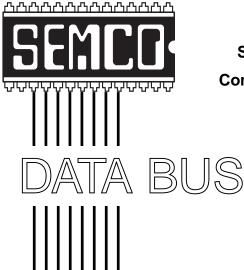

Official Newsletter
SouthEastern Michigan
Computer Organization, Inc.

Volume 25

**SEPTEMBER 2000** 

Number 9

# **IN THIS ISSUE**

| MEETINGS SCHEDULE 3                                                           |
|-------------------------------------------------------------------------------|
| PRESIDENT'S Column, by Chuck Moery 3                                          |
| Moving Quicken Files from Macintosh to PC, by Jean Blievernicht 4             |
| Word for Windows 2000, book rev. by Jean Blievernicht 4                       |
| Big Deals, by Bob (the Cheapskate) Click 6                                    |
| Why I Did It!, by Mathew Skala 8                                              |
| Acrobat, Is it Changing Publishing as We Know It?, by Ken Fermoyle 11         |
| Open Source and the Macintosh, by Adam C. Engst 13                            |
| SIG-Mac; and Mac Minutes, by Dr. William Agnew 15                             |
| MPTrip MP3/CD Player, rev. by Phyllis Evans 16                                |
| General Meeting Minutes, by Dr. William Agnew 17                              |
| Board Minutes, by Carol Sanzi 18                                              |
| SIGS Internet, IBM, Advanced, Intermediate, Novice-IBM, Database 19           |
| DATA BUS Deadline (10th day after meeting); Other Groups Calendar . 19, 20 $$ |
| Tax Deductible Donations & Resource Persons 21                                |
| SEMCO CALENDAR OF EVENTS22                                                    |
| MAP. OAKLAND UNIVERSITY. ROCHESTER23                                          |

#### SEMCO OFFICERS

President Charles Moery Keypounder@juno.com Vice President Phil "Vic" Charns (248)398-4465 Secretary Carol Sanzi (810)739-7256 Roger Gav Treasurer (248) 641-8245

#### **NEWSLETTER STAFF**

Editor Beth Fordyce (248) 626-5105 Editorial Assistants: Phyllis Evans (313) 532-3634; Bob Clyne (810) 387-3101 Phil "Vic" Charns Publisher (248) 398-4465

Calendar—Other Groups Chair needed

### SIG (SPECIAL INTEREST GROUP) CHAIRPERSONS

| SIG-INTERNET Home:248/544-8987(eve) | Brian Brodsky    | (248) 395-0001,ext 228 |
|-------------------------------------|------------------|------------------------|
| SIG-IBM: CoChairman                 | Tom Callow       | (248) 642-1920 (9-5)   |
| CoChairman                          | Warner Mach      | (313) 326-0733         |
| SIG-IBM INTERMEDIATE                | Tom Callow       | (248) 642-1920 (9-5)   |
| SIG-ADVANCED                        | Franz Breidenich | (248) 398-3359         |
| SIG-DATABASE                        | Larry Grupido    | (810) 664-1777 ext 151 |
| NOVICE-IBM GROUP                    | Rotating Hosts   |                        |
| APPLE: SIG-MAC: Chrmn               | Harold Balmer    | (248) 682-2335         |
| Apple Ambassador                    | Harold Balmer    | (248) 682-2335         |
| Technical Assistant                 | Phyllis Evans    | (313) 532-3634         |

The SouthEastern Michigan Computer Organization, Inc. (SEMCO) is a non-profit group dedicated to providing information, education and a forum to computer users (professional and amateur) and other interested individuals. Membership in SEMCO is open to all individuals 18 years or older. Persons under 18 years may become members through the sponsorship of a parent or quardian. Dues of \$30/year include monthly DATA BUS, access to SEMCO's Message Service, and free personal ads.

### All SEMCO correspondence should be addressed to SEMCO - P.O. Box 707 - Bloomfield Hills, MI 48303-0707

Web site: http://www.semco.org E-mail: semco@oakland.edu

General information: (voice) answering device in Royal Oak (248) 398-7560

DATA BUS is published monthly by SEMCO as its official newsletter. Mail DATA BUS newsletter copy to: Editor, 29823 Fernhill Dr., Farmington Hills, MI 48334; 0r e-mail beth fordyce@macgroup.org. Editor is responsible for contents and control of the DATA BUS. Materials published herein may be used for non-commercial purposes only, without further permission of SEMCO or the authors, except as noted & including author and source, i.e. DATA BUS, and issue date. Entire contents copyright © 2000, SouthEastern Michigan Computer Organization, Inc.

SEMCO does not condone in any way the illegal copying of copyrighted computer programs and will not tolerate such practice at any club function.

Your mailing label and membership cards list the month and year your membership expires. A DUES DUE message may appear on the newsletter back cover page two months before your subscription expires. Newsletters will not be sent after the month of expiration. Back issues may not be available. Renew your membership as early as possible to avoid missing any newsletters.

This publication was created using Adobe PageMaker 6.5 & Photoshop 5.0, donated by Adobe Systems, Inc. Other Macintosh technology used: Apple LaserWriter Select 360 and Power Mac G3; Microsoft Word 5.1; Iomega ZIP Drive; Epson ES600-C Scanner; Visioneer PaperPort Vx scanner, Casio QV-11 & Mavica FD81 digital cameras.

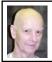

# Chuck Moery SEMCO President

My wife and I stopped at a quick snack place the other day and there was a very long line at the counter. Usually, I just turn around and go to another place. For some reason I decided to wait the line out and soon discovered the reason for the long line was that the computerized cash register wasn't functioning. As a result the cashiers had to manually write down the orders, calculate the cost with a calculator and collect the cash. The transactions took approximately three to five times as long as normally using the computerized cash register. While all this was going on, many potential customers were turning around and going elsewhere. Also, a number of those in the line left as well.

Within about a minute of my getting into the line, a repair person proceeded to disassemble the defective unit. The cash register consisted of four separate main sub-assemblies and cables interconnected each sub-unit, which was secured by two screws. Each sub-unit was also secured with several screws

# SEMCO MEETINGS Sunday, SEPTEMBER 10, 2000

Board Meeting 12:00pm
General Meeting 1:30pm
SIGS IBM/MAC Mtgs 1:45pm
Social Period 3:15pm
SIG-IBM Novice 3:45pm
SIG-IBM Intermediate 3:45pm

and the various plug-in boards within each sub-unit were secured with numerous screws. Because of the construction, the repair person had to disassemble all four sub-assemblies and subsequently replaced a chip in the last unit. Upon replacing the chip, she then proceeded to reassemble the four sub-units. This process of repairing the unit was approximately forty-five minutes. I would hate to estimate what the loss to the establishment was.

I'm surprised that a large corporation with hundreds of restaurants would purchase cash registers that require such lengthy repair times. It wouldn't take too many incidents of this nature to justify purchasing units that can be repaired in a more efficient manner. It is my opinion that current technology would dictate that these units could be redesigned similar to notebook technology. The batteries, CD drives, hard drives and other peripherals are designed for quick replacements within the notebooks. This same technology could readily be applied to the design of the computerized cash registers.

The above incident made me think about computers in general. Far too many of the hardware and software components that are sold are poorly designed or at least inadequately designed and, as a result, require costly reinstallation or replacement more frequently than necessary. The general public becomes frustrated with their use because of these inadequacies. Individuals, corporations, small companies and government units must be more demanding of the quality of the products that are purchased. Each of us want to purchase items as low as possible, but low unit cost doesn't always mean the purchase is the most economical, especially if repair/reinstallation/replacement cost factors are included. It isn't too late for the computer industry to wake up to this fact. In the long run, it will be to their advantage.

Tell 'em about SEMCO and Get Involved With SEMCO

If you have any suggestions (constructive criticisms or comments) on making SEMCO more efficient, please send me an e-mail. My address is: Keypounder@juno.com √

# NOTICES, ARTICLES and Other Neat Things

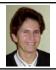

# Moving Quicken files from Macintosh to PC by Jean Blievernicht

I recently helped a friend get her 1994-99 Quicken data off of her Macintosh and onto her PC. Here are the steps I took. She was advised to buy Quicken 99 rather than Quicken 2000 because file transfer compatibility is better.

- 1) Open Quicken on the Mac.
- 2) Choose one of the accounts (like checking, savings, etc.)
- 3) Once that account is open, go to File, Export. Choose the date range of the records you want. Note that on the Mac, Quicken would not allow the year 2000 files to be selected; maybe they could be selected as year 1900 files.
- 4) Save the exported file to the desktop. Give it a name that will conform to PC naming conventions (i.e., 8 letters with the extension .qif
- **5**) Copy this file from the Mac desktop to a PC disk.
- 6) Open Quicken on the PC.
- 7) Open the same type account as

- you were in on the Mac (checking, savings, etc.)
- **8**) Go to File, Import. You will get a chance to browse for the file.
- 9) You will also get a chance to check which extras you want imported such as lists.
- 10) Once the file is selected, click OK and follow the instructions. Your records should be imported.  $\sqrt{\phantom{a}}$

### Word for Windows 2000

# book review by Jean Blievernicht

This is another book in the Visual Quickstart Guides series published by Peachpit Press. It's not a huge book, but it does an excellent job of introducing the features of Word 2000. If you are currently using Word 97 you can still learn a lot.

As part of the introductory chapter Word 2000's new and/or improved features are noted. Many of these features pertain to all of the Office programs. File management has been improved by allowing more files to be listed in the Open and Save dialog boxes. Individual files are now listed on your taskbar for quicker access. When editing, you can use the new Collect and Paste feature to copy multiple selections from Office 2000 documents to be available for pasting into any document in any order. Menus will customize themselves for the selections you use most often. More clipart has been added and can be organized into custom groups and is searchable. For those who use Word to create Web pages, a number of improvements have been added or enhanced. Of course, Word 2000 is Year 2000 compliant. These are only some examples of Word 2000's new features.

Word 2000 continues with explanations of the workplace covering such

things as the information that is on the screen, how to use the mouse, menus, document management, views, windows and so on. Chapter 2 gets into actual word processing while Chapter 3 deals with formatting basics. Once the basics are learned, go to Chapter 4 for advanced formatting and Chapter 5 for info about the writing tools such as spelling and grammar checkers and the thesaurus. Printing your document is the subject of Chapter 6. Then it's on to how to insert special text (autotext/ autocomplete, word fields, symbols and special characters, comments, footnotes and endnotes) in Chapter 7. Inserting files, objects, pictures, and multimedia elements is the subject of Chapter 8. Chapter 9 deals with outlines and Chapter 10 with tables. How to deal with envelopes and labels is in Chapter 11 while using mail merge is the subject of Chapter 12. Creating, editing, and dealing with Web pages is covered in Chapter 13. The final chapter explains the options (like preferences) available in Word 2000. There are quite a few of them allowing you to really customize Word for the way you work.

There is only one appendix that visually shows you the menus and lists the shortcut keys when available. This is a quick way to find where a feature you want to use is located. The index occupies the last 8 pages of the 258-page book and seems to be quite complete thus assuring you another quick way to locate information.

The organization of this book is excellent. Maria Langer uses many screen shots with short, easily understandable, numbered directions. Additionally, Tips are included with special information or warnings. If there is more information about a procedure, she'll refer back or

forwards to where the information is discussed. Additionally, when there are several ways of achieving the same result, multiple methods are explained and demonstrated. Each page has a shaded area on the outside edge of the page giving the topic covered so you can flip through the pages and scan for the topic you want.

For the next version there are only 2 things I would like added. Shade (or otherwise indicate) the information that is new to the latest version. Also, add pictures of the icons with a brief explanation of what each does or put its picture in the Appendix listing the menu items next to the action the icon will take.

This book will be enough for most users of MS Word. Although I had used most of the features mentioned (with the exception of creating Web pages), I learned a few new tricks. I like that I can find answers quickly and not wade through long-winded explanations. This book is another winner!

Word 2000 for Windows \$17.99 By Maria Langer Peachpit Press 1249 Eighth St Berkeley, CA 94710 800 283-9444 √

Jean's above review of Word for Windows 2000 is done compliments of PeachPit Press. All SEMCO members have the opportunity of doing reviews—just let your Editor know if you are interested <a href="mailto:sebeth\_fordyce@macgroup.org">sebeth\_fordyce@macgroup.org</a>. For specific information see DATA BUS issue January 2000, Page 10. Remember that if you do the review, you keep the book. And you can add "Writer" to your résumé!

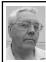

#### **DEALS COLUMN**

from the Deals Guy Greater Orlando Computer UG by Bob "The Cheapskate" Click

Another user group is listed on my distribution page. Bill Wilkinson of Keowee Computer Club asked to start using the Deals column and sent me their information. Two other user groups also asked to start using the column and I'm waiting for their information to post.

Best Buy story is over—but I can't talk about it. In order to settle, I was required to sign a nondisclosure agreement that my attorney says is standard. I refused at first, but finally agreed because of a conversation recently with another attorney who told me something disturbing.

He mentioned that our Florida law-makers have passed legislation preventing you from collecting for attorney fees if you sue and warned that I'd better take what I could get. If this is true, it's like the song says, "there goes the little guy." I decided to settle the best way I could if it was within reason. I disliked the length of time it took, and the attitude I received (I have letters) until settlement day, but it's over.

# You Dirty Rat - er—I Mean—Spy

What if there's "Spyware" hidden in your computer sending out information periodically about your Web travels. That can happen and the spy can actually be hidden in a shareware program you might be using, or might even be placed on your hard drive unbeknownst to you while you were on the Web (without a firewall).

Some shareware programs containing Spyware are named in an article written by Don Singleton in "APCUG

Reports" about "Aureate." He suggests you go to Steve Gibson's Web site <a href="http://www.grc.com/optout.htm">http://www.grc.com/optout.htm</a> and download OptOut to look for and clean that garbage from your hard drive. By the time you read this, there may be a charge for a newer version that finds more, but it's worth it in my opinion. It found nothing on my machine.

User Group members might enjoy reading the quarterly APCUG Reports I spoke of. It's interesting, so log on to <a href="http://www.apcug.org">http://www.apcug.org</a>> to find it. You need the Acrobat Reader. [Acrobat not needed just to view web pages. Ed.]

# New Web Pages on My Web Site < http://www.dealsguy.com >

I sometimes get product announcements and feel their interest might be limited, so I tend not to use them all in the column. I have uploaded some new pages to my Web site containing some of these announcements for your perusal. Take a look to see if there is anything that catches your eye. They are edited a bit (originally meant for user groups) because of a Web site's availability to the general public. I'll keep updating for a few weeks until I get them caught up. Some are older, but I thought they might be of interest. Remember that these are just announcements I received; however, there may also be a "deal" there from time to time, but ending too soon for the column.

# What's That You Say - High-speed Web Service For Free?

How many of you have checked out < <a href="http://www.freedsl.com">http://www.freedsl.com</a>? Dave Gerber of the Sarasota PC User Group sent me the URL, but no reply telling me if he tried it. I checked the Web site and it looks like it's nationwide with no monthly fee, although it looks to me like you must buy the modem for \$199.00.

Of course you realize that DSL is not available in all locations because of phone line limitations. I didn't see details about the installation. I've heard there is a catch, so if you check it out, look carefully.

#### **Game Addicts - Attention**

Ken Winograd is the author of a game called "Hang 2000" and is offering user group members a special discount. It's a new take on the classic hangman wordguessing game you may have played when you were kids. It features colorful, nonviolent graphics, digitized sounds, dozens of built-in word categories, thousands of words, unlimited lists of your own words, and much more.

Hang 2000 is "secretly educational." It has a new "knowledge area" including information associated with the guessed word or phrase. For example, if the word chosen is from the States or Countries category, the knowledge area will show the capital of the State or Country. If the category is Authors or Composers, the knowledge area will show facts about, or famous works of, the author or composer. You can also make your own lists (unlimited in number) and include your own associated information.

There's more info and I have the "secret" URLs for user group people. Mums the word on these URLs. User group pricing and other details are available there. Since I'm not a game person, I have not tried it.

# For Mac Users Group Members:

<http://www.winograd.com/macug.html>

For Windows Users Group Members: <<a href="http://www.winograd.com/pcug.html">http://www.winograd.com/pcug.html</a>>
Or for more info (available to every-

<a href="http://www.winograd.com">http://www.winograd.com</a>

one):

Internet Call Waiting, For Cheap-

## skates With Only One Phone Line

BuzMe is Internet Call Waiting enabled with callerID and voicemail. It lets people with a single phone line receive incoming phone calls while online and tells them who is calling. It does that by deploying a small pop-up on the user's desktop. They can then type a reply that is read to the caller, disconnect and take the call, send the call to voicemail, or reject it. BuzMe's free voicemail box provides the same features as a voicemail offering from a telephone company. There are both free and \$4.95/month levels of service. If you would be interested in trying BuzMe service, visit their Web site at <<u>http://www.buzme.com</u>>, register and download it. The full service will be free to users for 30 days.

# Free Software for Linux - From "Corel"

The following are excerpts from *Corel Clips* received recently, Corel's e-mail newsletter.

"The Latest on Corel & Linux(R)

"Free Download of Corel PHOTO-PAINT(R) for Linux(R) now available—CorelDRAW(R) for Linux Coming Soon!

"We're happy to announce that Corel PHOTO-PAINT for Linux), Corel's photo editing, image-composition and painting application, is now available as a free download. It lets you create incredible special effects with Artistic Media brushes, filters, precision retouching features and more. Whether for print or the Web, your images will be captivating! Download Corel PHOTO-PAINT for Linux at <http:// www.linux.corel.com>.

"The exciting features included in this download are just a hint of what will be included in CorelDRAW Graphics Suite for Linux, slated for release later this

summer. Stay tuned for more details in the near future."

I checked and these files are very large.

# Relax In Your Hammock While Your Lawn Is Being Mowed

What's that you say, professional lawn care cost too much!! No, no, no, that's not what I'm talking about. It's a "ROBOT" lawn mower. You know how much I love gadgets.

"Friendly Robotics" makes a mower that looks like a big yellow bug running around mowing your lawn all by itself. I'm not kidding! The first thing to do is stake down a "perimeter wire" around the zones you wish it to mow so it knows where to stop, hook up the perimeter switch, charge the mower battery and you are in business. After some initial calibration, just run it into position and press start. Then sit back and relax with your favorite beverage, read the paper, have a snooze, or whatever because the lawnmower knows what to do, even if it bumps into something.

Installing the perimeter wire is easy (just stake it down on top of the ground). If you didn't do it right, it's easily changed. The machine is a 21" cut with three rotary blades and can mow a lawn of 2500 to 3200 sq. ft. on a battery charge. It starts by mowing (also mulches) around the perimeter, then back and forth for the duration you program it for. You'll find you must mow more often, but who cares, you're not doing it! You can go back inside and watch TV if you prefer. Can you spell "It's Miller Time?"

There's a "Sizzlin' Summer Sale" on their Web site ending July 31, 2000, but they have extended it just for the Deals column through September 31, 2000. Check mower details at <a href="http://">http://</a>

www.friendlyrobotics.com>. The MSRP is \$795, but this sale gets you a \$100 rebate. That's \$50 off the MSRP + free S&H. Also, a \$100 gift certificate for a national retailer or home improvement store bringing the total rebate to \$200, but I'm not sure about how long for that coupon after July. If you have a problem ordering, ask for Scott Slaughter at Friendly Robotics. Also offers a money-back guarantee.

I'm working out some problems using mine as I close the column so check my Web site for further details. However, right now it looks like a "keeper." Maybe with next year's model you can just yell, "go mow the lawn" without even getting out of your chair.

That's it for this month. Meet me here again next month if your editor permits. This column is written to make user group members aware of special offers I have found or arranged, and my comments should not be interpreted to encourage, or discourage, the purchase of products, no matter how enthused I might sound.

Bob (The Cheapskate) Click [dealsguy@mindspring.com]. Visit my Web site at <a href="http://www.dealsguy.com">http://www.dealsguy.com</a> for past columns. Also check out the distribution page.

1

# Why I Did It!

# by Matthew Skala

Many of my friends were surprised when Mattel, Inc., and their subsidiary Microsystems Software, sued me and a Swedish colleague for alleged copyright infringement. I have a reputation for helping computer beginners and setting a high ethical standard. Why would I help "break" a piece of software designed to protect children from dangerous ideas? In this article I'll try to answer that question.

My local user group, BB&C, actually

deserves a good measure of credit or blame for my activities. I joined when I was 10 years old, and immediately started using the club's bulletin board system (BBS). On it, nobody had to know that "Matthew Skala" was 10 unless I chose to tell them. Prejudiced people who would never dream of conducting a serious discussion face-to-face with someone my age were perfectly willing to give me all the respect my ideas could command in the electronic realm.

There aren't many other places where our society treats children as fully human. About the only other public place I could count on a little respect was the public library. Naturally, I grew up with a lot of respect for the written word. Over 13 years of writing messages on a daily basis on the BB&C BBS, and Usenet when it became available, I've had a lot of practice in expressing my ideas in words. My experience on the BBS may have something to do with the high grades I've always gotten in English, and the recognition I've received for my writing in various places.

I think I'm a better person for having been able to use computer networks as a child without any restrictions. Anyone who tried to tell me I couldn't have full access because of my age, would have been doing me a grave disservice. If I'd been limited to a "suitable for children" subset of the online universe, it would have been worthless to me.

So whenever someone suggests that we ought to limit what children can see on the Net, my fingers itch, and I reach for my keyboard. Many of my peers in the computing community had similar childhood experiences to mine. There are a lot of people who believe that it's a good thing for children to have unrestricted access to the Net.

But one of the bad things about allowing the general public onto the Net is that the general public includes some people you really wouldn't want to meet. I'm especially unhappy about the fact that we ever allowed advertisers onto the Internet, but other people have been making noises about pornography and hate literature. Everyone agrees that there are things on the Net that they don't like.

That's where "parental control" or "censorware" packages like Cyber Patrol come in. These packages are based on lists of forbidden Web sites; if you try to visit a Web site that's on the list, you're prevented from doing so. These systems promise to technologically solve the human problem of undesirable material on the Net.

This kind of claim seems to be based on the idea that ideas are things with a life of their own that can harm people's mental health in the same way that a biological virus could harm people's physical health. That seems to be the basis for "protecting" children from the Internet. It's obvious that the computer isn't about to explode and kill your kid - but could something more insidious happen?

I'd take the biological analogy one step further. If you want to protect someone from infection, do you do it by keeping them in a sterile plastic bubble? People raised in such environments fail to develop normal immune systems. Someone in quarantine like that often dies from an infection that a normal person would have resisted. Children grow up eventually. Do you want them to grow up with functioning immune systems?

In just the same way, I believe that "protecting" children from "harmful" ideas hurts them. Much better to let them

develop the critical thinking skills, the mental immune system, that can only derive from exposure to the complete range of human thought.

For people who disagree with my view, it may seem attractive to buy a computer program that will relieve parents from the irksome necessity of paying attention to their children. I suppose people have a right to disagree with me, and parents even have a right to use this software. But I believe I have the natural right to look critically at any idea that comes my way. I have the right to take things apart and see how they work.

It's especially interesting to take apart censorware packages. Censorware packages are a good challenge; they're usually designed to resist analysis because the manufacturers consider their lists of "harmful" Web sites to be valuable secrets. There are documented cases of censorware companies copying each others' blocking lists without permission, or hiding political agendas in their software. Anyone who wants to have an informed debate on the topic of censorware will benefit from knowing exactly what the software blocks. There is also a consumer protection angle: parents who might buy censorware have a right to know what they're getting.

Maybe it's okay for private individuals to buy censorware without knowing what they're getting. But these packages are marketed aggressively to schools and libraries. With censorware in a school or library, the software publisher is setting policy for a public institution. Because the blocking list is secret, the teacher or librarian can't even find out what policy is being enforced.

The first censorware break I remember was brought to public attention by Bennett Haselton, of Peacefire. He published a way to break the embarrassingly weak encryption used by CYBERsitter. Its list of forbidden "pornographic" sites included <a href="https://www.now.org">www.now.org</a>, the National Organization of Women. CYBERsitter retaliated for Haselton's criticism by adding his organization to its block list. In fact, a later version of CYBERsitter would actually scan the user's browser history, and refuse to install (with a mysterious error message) if the user had recently visited the Peacefire Web site.

Last year I encountered an article called The Reversal of NetNanny, written by a programmer in Sweden named Eddy Jansson. The NetNanny essay took a tutorial approach, giving details of the steps involved in analyzing the software. Eddy's NetNanny essay drew a lot of favorable comment from people who teach computer programming; reverse engineering is an important skill for computer programmers. There's even a reverse engineering research group at the University I attend.

In late January of 2000, Eddy Jansson invited me to help with his project of reverse engineering Cyber Patrol. We worked together on Cyber Patrol for about six weeks, eventually finding holes in virtually all of its security features. We also found some questionable entries on the block list. We posted an essay on the Web called The Breaking of Cyber Patrol(R) 4, and the rest is history. For the complete story, please check out <a href="http://www.islandnet.com/~mskala/cpbfaq.html">http://www.islandnet.com/~mskala/cpbfaq.html</a>

Matthew Skala is a graduate student in Computer Science at the University of Victoria, Victoria BC Canada. He is the winner of a prestigious Natural Sciences and Engineering Research Council of Canada scholarship. He is also the Systems Director of Big Blue and Cousins and the Secretary of the Victoria Linux Users Group. This article is brought to you by the Editorial Committee of the

Association of Personal Computer User Groups (APCUG), an International organization to which this user group belongs.

(Permission is hereby granted for republication of this article by not-for-profit organizations, journals, or publications, provided publication and author credit is given, and a notice of the publication is forwarded to editor@bbc.org.) This is an abridged version of an original article first published in the Big Blue & Cousins newsletter; the original may be viewed at <www.bbc.org/jun00nl/skala.htm>. \footnote{V}

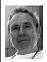

# Acrobat: Is It Changing Publishing as We Know It? by Ken Fermoyle

Adobe Acrobat is more than just another software program. It didn't arrive with the instant impact of its ancestor, Adobe's PostScript, but it bids fair to make equally important changes in publishing as we know it.

For user groups and other non-profit or educational organizations, Adobe Acrobat(tm) is a tool that has special implications, not to mention benefits.

How can I claim that Acrobat may be more important than PostScript, you ask? Didn't PostScript help create a revolution in publishing back in the mid-1980s? Certainly! PostScript, combined with PageMaker from Aldus and the Apple LaserWriter printer created what John Warner of Aldus named "desktop publishing." Then Ventura Publisher came along and extended the new technology to PCs.

We're in a new era, however, with the Internet and World Wide Web, plus hardware and software more capable than anything we dreamt of 15 years ago. And Adobe Acrobat, especially the current 4.0X versions, fits right into this new era. It's a unique publishing tool, more versatile than anything we've known in the past. Consider these points.

1. You can use Acrobat to publish a document from virtually any

application in a Portable Document Format (PDF) file.

- **2.** Acrobat is a true cross-platform application; its PDF files can be created and read on both PC and Mac computers.
- **3.** PDF files preserve the fonts, formatting, colors and graphics of the original source document, regardless of the application and platform used to create it. **4.** Conversion of document files to PDF
- can be a simple drag-and-drop operation, but there are several other ways Acrobat can create PDF files, especially from within Window's Office applications such as Word, Excel and PowerPoint. The default installation in Windows includes macros that allow quick, easy creation of PDF files
- 5. You don't have to be a publishing genius or understand how the program works to use it effectively for such chores as converting a PageMaker newsletter or Word document to PDF for distribution via e-mail. You do have to spend more time to learn the more sophisticated features that Acrobat also offers:
- **6.** Acrobat captures Web pages or entire sites and converts them to PDF files for convenient offline viewing and printing.

And that's just for starters. For more detailed information than I could possibly include here, including FAQs, User Forums and tutorials, go to <a href="https://www.adobe.com/products/acrobat/main.html">www.adobe.com/products/acrobat/main.html</a>>.

What I'd like to stress here is the important role Adobe Acrobat can play in the distribution of information by user groups and other educational or not-for-profit organization that publish newsletters and journals.

For at least four years I've been arguing that distributing hardcopy

newsletters via the U.S. Postal Service may not be the best choice for user groups. It's expensive, vying with meeting place rental as the major item in most groups' budgets. It's slow, especially if newsletters go out as third class mail. It also places major restrictions on editors.

I know, I know! Members resist receiving their newsletters via e-mail.

"I want to get the news printed on paper so I can sit and enjoy it with a cup of coffee. I don't want to read it on a computer monitor!" Those are the comments I hear all too frequently.

But think about it for a minute. The newsletter you get via snail mail is printed in plain black and white, right? And it usually contains eight or twelve pages; more must be added in multiples of at least two pages, usually four.

Downloading a typical PDF newsletter takes only a few minutes, printing it just a few minutes more. And how many user group members don't have a color printer these days? Not many, so editors can add color to their pages, something too expensive even to consider for printed newsletters.

Acrobat eliminates page constraints, too. Editors don't have to worry about filling an extra page when they have only seven pages of material, or to trim a page when they can easily fill nine pages. There is no need to do the laborious task of collating, folding and/or stapling and sticking on stamps.

Deadlines become more elastic with more up-to-date news included. Once the newsletter has been thoroughly proofread, corrected and converted to a PDF file, it's ready to go out via e-mail without delay.

Many groups, recognizing the economic and other benefits of PDF, now use Acrobat to publish at least a portion of their newsletter each month. When I first started the Ken's Korner column three years ago, receiving a PDF newsletter was a rarity. Now I get two or three dozen each month.

What I recommend in my Media Workshops is that groups set up pilot programs and start using Acrobat to create PDF newsletters for a portion of their subscription list (e.g. vendors, advertisers, exchange copies for other groups and members who volunteer to forego printed copies) as a pilot program. The list can be expanded as more people, particularly new members, agree to receive their newsletters in electronic form.

I realize this isn't your typical software application review—and it isn't meant to be! It's meant to be a thought started for groups (and individuals) who are willing to consider a new, effective and efficient means of publishing documents in the new millennium.

At \$249 for the full version of 4.0 (\$99 for update version), Adobe Acrobat may be pricey for the casual, occasional user but it makes sense for anyone who produces a lot of documents and needs to distribute them widely via e-mail or on CDs. It also makes a great dollars-and-cents value for any group.

I welcome comments about experiences from groups and individuals who use Acrobat—and from those who find fault with my reasoning and suggestions. If response warrants, I will print replies in a future column.

Copyright 2000 by Ken Fermoyle, Fermoyle Publications. Ken Fermoyle has written some 2,500 articles for publications ranging from Playboy and Popular Science to MacWeek, Microtimes & PC Laptop. Ken's Korner, a syndicated monthly column, is available free to User Groups. For information or permission to reprint this article, contact kfermoyle@earthlink.net. √

# Open Source and the Macintosh

by Adam C. Engst <ace@tidbits.com>

### Mouse Droppings • August 2000

I've just returned from this year's MacHack developers conference, where talk of open source was the rule thanks mostly to a challenging keynote from Eric Raymond, open source proponent and the president of the Open Source Initiative. The keynote, which started at the traditional time of midnight, lasted until nearly 6 A.M. Eric and the room of Macintosh developers debated the merits of open source in the Macintosh industry. (For a description of MacHack, see "MacHack: The Ultimate Macintosh Event" in TidBITS-487.) < http://www.opensource.org/>

< http://www.tuxedo.org/esr/>

< h t t p : //d b . t i d b i t s . c o m/ getbits.acgi?tbart=05463>

# What is Open Source?

The basic idea behind open source is that interested developers work together over the Internet on software projects coordinated and maintained by a few core programmers. The resulting software is then distributed for free with its source code, which lets any developer who finds a bug or wants to tweak something do so. If accepted by the coordinators, the modification finds its way into the next release. This approach tends to provide open source software with both high reliability and a quick response time to bugs and security holes. Add in the price (free!) and you'll understand the popularity of open source initiatives like the Linux operating system and Apache Web server.

Although the open source model may seem inherently unrelated to money, that's not actually true. Arguably, Bill Gates's innovation that enabled the

creation of the software industry was not MS-DOS or Windows, but rather the concept that software itself had value and could be sold. The industry then converted to a model where it distributed software-like factory-produced widgets, earning money on the sale and providing documentation and support for free. The problem, as Eric pointed out, is that this "factory model" earns a fixed amount of money while creating an essentially unlimited support cost lurking in the future. Now turn back to open source. There's nothing wrong with giving away software, but everyone has to earn a living. The open source concept can work as a business model only if you charge for something other than the software. That may be documentation, support, packaging, or secondary products like plug-inswhatever the specifics, we're talking about a service model replacing the factory model. That's how Red Hat and the other open source companies make their money, and even in the realm of traditional commercial software selling support, training, and documentation has become an increasingly popular way for software companies to earn income. <a href="http://www.redhat.com/">http://www.redhat.com/</a>

# Butting of the Heads

Eric's talk could initially have been aimed at any audience, and although he made compelling arguments for why open source works better than traditional development models, it was clear that this was the first time he'd interacted with the Macintosh development community. The major disconnect that appeared almost instantly was the open source world's emphasis on a collaborative developer community versus the Macintosh world's emphasis on the end user. In open source, although projects

are maintained by a core group of programmers, anyone can contribute code. Mailing lists, Web sites, and other forms of electronic communication connect the programmers, who in large part double as the users of the software. Only recently have open source programs started to bleed into the more mainstream user world—a technically savvy user can get a copy of Linux and install it now, but it's still utterly unthinkable to give a standard Linux box to someone unschooled in computing.

From the beginning, however, the Macintosh has been "the computer for the rest of us," and that attitude underlies everything. You can give your grandmother an iMac. In addition, the relatively small size and minority status of the Macintosh market generated a strong sense of community that helps programmers identify with "the rest of us." In the early days of the Macintosh, electronic communications weren't prevalent, so massive user groups enabled Mac users to congregate in person. Plus, the mere fact that there was a market—which has only recently begun to be true in the open source world-also meant that events like MacWorld Expo offered even more of a chance for developers to interact with the public. Finally, as became clear watching the frenetic network games of Carmageddon at MacHack, in the Macintosh world, programmers are users too. <a href="http://www.interplay.com/">http://www.interplay.com/</a> carma/>

#### **User Interface**

This user-centric approach also helps explain one area where open source software—as Eric readily admitted—suffers horribly: user interface. When all the users of a program are extremely technical, an easy-to-use interface is less

important. Plus, a little dictatorship can go a long way in easing the task of creating a good interface. Apple's emphasis on a graphical user interface with a high level of internal consistency worked-virtually all Macintosh programmers work hard on interface, sometimes harder than on the actual code. Since the open source community has no human interface guidelines that must be followed for a program to have the "right" look and feel, programs rely on wildly different interface approaches, many informed by the command line and text-based configuration files of open source's Unix heritage. The close connection between software developers and users also generated arguments when Eric claimed that closed source software is inherently unreliable due to the lack of a peer review process. The MacHack attendees felt strongly that they wrote reliable code, because to do otherwise was not only a disservice to users, it was also a source of expensive support calls. But it was easy for Eric to counter by asking how many years Macs generally ran before needing to be rebooted. The reality of the situation is hard to pin down, since MacHack attendees probably write better code than average. Plus, many bugs that seem to happen within programs can be laid at the feet of the Mac OS itself, and no one would argue that the Mac OS is as reliable as Linux.

But at the same time, Linux is primarily a server operating system, whereas the Mac OS is primarily used by individuals, who are far more likely to perform actions unanticipated by the programmers. Finally, the strongest resistance to Eric's open source ideas came when he criticized the factory model of software. He pointed out that although creating software for sale is the

highest profile type of programming job, most programming jobs are for inhouse support systems. Though everyone agreed in general, in-house development is relatively uncommon on Macs, and much of the audience earns their living selling software. Passions rose high for a bit, since the audience took Eric's criticism of the factory model as an attack on their livelihoods.

Luckily, cooler heads prevailed, and everyone relaxed as they came to realize that the Macintosh industry is already moving away from the factory model. Secondary products (such as plug-ins for Photoshop), training, documentation, customized programs, fee-based support, and even advertising all supplement or replace the retail price. And if anything, since Macintosh software has long had trouble finding space in retail computer stores, we're already accustomed to acquiring and distributing our software in non-standard ways, which should only encourage the trend away from the factory model.

Meeting of the Minds—Eric Raymond deserves serious credit for standing on stage from midnight until 6 A.M. and arguing with a room full of Mac developers. Stubbornness was matched by stubbornness—it's a trait of most programmers that they firmly believe they are right. But Eric also deserves credit for clearly stating that the open source community needs to learn from the Macintosh world, both in terms of how to create good user interfaces and in learning how to deal with consumer audiences.

For their part, the MacHack developers admitted, some whole-heartedly, others more grudgingly, that the open source model could prove extremely useful in the Mac world as well. The

situation improved even more as the conference proceeded, since Eric didn't just talk and run-he stuck around for the entire conference and found himself caught up in the spirit of things. Leonard Rosenthol, a veteran of all fifteen MacHack conferences and a major supporter of the open source model for Macintosh software, suggested that everyone chip in some money to buy Eric an iBook at the CompUSA next door. A day later, enough bills had accumulated in the "Buy Eric Raymond an iBook" box that he was presented with a blueberry iBook with extra RAM and a selection of software from the companies represented at MacHack. He was blown away when it was presented to him, and he and Maurita Plouff even participated in the Hack Contest with a hack written in the Python scripting language. By the end, Eric was promising a return trip to MacHack, and proposing an OpenHack conference modeled closely on the approach and culture of MacHack. Both would help cement the ties between the open source and Macintosh communities, ties that can benefit us all. TidBITS, June 2000; <a href="http://dx.nuber.ncbi.nlm">http://dx.nuber.nlm.nlm</a>. //www.tidbits.com/tb-issues/Tid BITS-536.html>

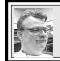

SIG-MAC 8/13/00 Harold Balmer

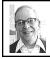

MAC MEETING by Dr. Wm. Agnew Volunteer Scribe

Harold Balmer opened the meeting at 1:45pm with five members present. His subject for the day was working with Windows PC programs on a Mac, and the program he demonstrated was

Virtual PC. He said there is a DOS version of Virtual PC for which DOS must be installed separately, but that Virtual PC 3.0 (\$199) already has Windows 98 in it. It requires a G-3 or better computer with System 9 for USB, 64 MB RAM, a CD ROM drive, and 325 MB of disk space on the hard drive.

There are a number of translation programs that help reading PC files on a Mac, but Virtual PC is intended to run PC applications on a Mac. Stockbrokers usually allow anyone to get quotes and information from their websites, but if you want to trade with them you need an account, and you need to be able to run their proprietary computer application, which is nearly always a PC program. That's one place where Virtual PC answers the need.

Harold mentioned that you might also consider simply buying a whole new cheap PC at perhaps \$599 instead of the Virtual PC program. The cost difference is not great, and there may be other advantages to having a PC on hand. (Mac users in the audience shuddered.) Harold also mentioned that a Hewlett-Packard laptop PC can be purchased for about half what a Mac laptop costs and actually has additional features. There is also a program called MacDrive which allows running Mac programs on a PC. [May only allow reading Mac disks. Ed.]

In response to a question, Harold explained that "streaming" is a means of producing animated graphics without large storage requirements. The program picks up small packets of data from a video or film and sequentially displays them without having to store the whole film. It works well with greeting cards. He also suggested using Graphic Converter to convert a MacDraw II graphic to PICT for sending to a PC,

and mentioned that Disk Warrior (not a game) has had better reviews than Norton as a disk repair utility.  $\sqrt{\phantom{a}}$ 

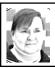

# MPTrip MP3/CD Player review by Phyllis Evans

I'm a gadget freak, I admit it. I come by this trait rightly, as my father and maternal grandfather were also gadget freaks. We had TV in the late 40's when most of what you saw was a test pattern. Color TV followed when only a handful of programs were shown in color. (It helped that Dad was in the business.)

When I was growing up, we had a series of recorders, from 78 rpm records to wire to reel-to-reel tape, then back to 33 rpm records. Today we have MP3 players. MP3, short for MPEG1 Audio Layer 3, is an audio file format that produces high-quality sound in a very small file size.

The first generation of portable MP3 players like the Diamond Rio and the RCA Lyra are still fairly expensive and require costly memory cards for storage. Depending on the player, storage costs average \$40-\$60 for an hour or so of music. And yes, the cards are rewriteable, but there are a lot of records, CDs and cassettes that I like to play over and over again. With these players, you'll need lots of memory cards to store your favorites.

We are now finally seeing the second generation of MP3 players, but you'll need to have your own CD writer to use them. They look like standard CD walkman-type players but play CD-Rs and CD-RWs with your own music or MP3 files, as well as standard audio CDs. Because MP3 files are relatively small, you can actually put about 12

hours worth of records on one CD. Unfortunately, these players eat batteries like crazy (2 AA batteries). Rechargeable alkalines will last about 2 hours. I'm trying out some high capacity rechargeable NiMH batteries that are giving me around 4 hours of continuous use per charge on home-burned MP3 CDs. I have been told that the excessive battery use is due to the fact that you can't disable the built-in 50 second anti-shock system. Of course, I've not been able to make this player skip either.

The system I own is the MPTrip, which has been marketed for the last several months by mail order/internet only. It is being manufactured in Hong Kong by a company called Dragon State Ltd., then sold to local distributors with whatever nameplate they wish. The two main North American distributors are Computer Geeks <www.compgeeks.com>(\$99) here in the States, and Easy Buy 2000 <www.easybuy2000.com>(\$115) in Montreal. Several other units have been announced, but the Computer Geeks Genica and the Easy Buy MPTrip are the only ones currently shipping.

As with a lot of first-generation products, quality control is not the greatest. My first unit had to be returned for exchange due to overheating and skipping problems. After running 15 or 20 minutes, enough heat would build up that it would stop reading the CDs. The replacement works flawlessly. The sound quality is comparable to, if not better than, most portable players.

This unit came packaged with an external power supply and so-so ear buds. The sound quality is fine, but they're too big for my ears and somewhat uncomfortable. I opted to spend another \$10 at Target for a set of overthe-ear ear buds that are much more

comfortable. Whatever your preference, any third-party earphones will work. There were no batteries included. If you use Ni-Cad batteries, they can be charged in the unit. I prefer NiMH rechargeable batteries. They don't have the memory problems that come with Ni-Cads. Computer Geeks also sells an adapter that allows you to play it through your car tape player, but any CD-to-car adapter will work.

The unit has some shortcomings, but this is to be expected in a first-generation product. If you have several folders of MP3s, it's not that easy to select which folder to play. It's usually easier just to fast-forward through the track numbers. It would also be nice if you could turn off the anti-skip feature in order to save battery power when it's just sitting on your desk. But do I like it? You bet! Would I buy it again? Absolutely! Imagine compiling a CD with enough music to last through an entire party and setting your CD to play through your main music system. Set it and forget it.  $\sqrt{\phantom{a}}$ 

**SEPTEMBER MEETING:** Harold Balmer doing "Questions & Answers." 
√

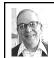

# GENERAL MEETING by Dr. Wm. Agnew 8/13/00 Volunteer Scribe

President Chuck Moery opened the meeting at 1:30pm with 32 people. He said the Computer and Technology Showcase in September had been canceled, and therefore the volunteers who signed up to help were not needed. He said

there would be another show next year.

Chuck asked if there were any complaints about the condition of the DATA BUS mailed out this month without being taped shut. It saves a lot of work. There was only one complaint, and that member said it was always mangled when he got his, even when taped, so it was no worse than usual.

Meeting adjourned at 1:35 p.m.  $\sqrt{\phantom{a}}$ 

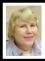

# BOARD MEETING 8/13/00 Carol Sanzi

Present: President Chuck Moery, Treasurer Roger Gay, Secretary Carol Sanzi, SIG-Advanced Chairman Franz Breidenich, SIG-IBM Co-Chairman Warner Mach, SIG-IBM Intermediate Chairman Tom Callow, SIG-MAC Chairman Harold Balmer, and Past President Bob Clyne, representing SIG-Internet. The meeting was called to order at 12:04pm.

## **OLD BUSINESS**

**Treasury:** The balance on hand is \$2,596.26. SEMCO's membership stands at 141. The following members are up for renewal this month. SEMCO needs you, Robert J. Batten, Judy & George Goetz, David Hayes, Alex J. Henderson, Jeff Parker, Ed Repucci, and Penny Sorensen.

Franz Breidenich reported that the Novi Computer and Technology Showcase has been canceled. They plan to reschedule in the fall of 2001. Hopefully the many volunteers will be available for future functions.

Tom Callow announced that he is unable to continue chairing both the SIG-IBM and the SIG-IBM Intermediate and will shortly be resigning from one or the other. It was suggested that SIG-Internet and SIG-IBM Intermediate be merged. Warner Mach said he is willing to chair a LINUX discussion group if someone else will make the coffee and set up for the refreshments. No action was taken at this time.

SEMCO is always looking for meeting topics. Please submit your suggestions. Chuck Moery related that other clubs have involved the members by having a round table discussion on the various types of digital cameras.

### **NEW BUSINESS**

The resolution required by Bank One, where SEMCO's account is located, was read and Bob Clyne moved to authorize the appropriate officers to sign the bank form. Bank One will accept signatures of the President or Treasurer or Secretary for deposits and withdrawals from the SEMCO account. Franz Breidenich seconded the motion and it was carried. (A copy of the bank form is available for inspection from either the Secretary or the Treasurer.)

Tom Callow moved to reimburse Warner Mach \$8.57 for refreshment materials. Harold Balmer seconded the motion and it was carried.

Roger Gay reported that the Post Office Box is up for renewal. Bob Clyne moved that Roger pay the \$114 for the renewal. Tom Callow seconded the motion, It was carried.

Bob Clyne agreed to chair the IBM Novice Group meeting this month.

Since the dues increase has not been changed in the DATA BUS, Tom Callow moved that SEMCO accept any dues paid at the old amount of \$25. Warner Mach seconded the motion. The motion carried.

The meeting was adjourned at 12:50pm.  $\sqrt{\phantom{0}}$ 

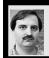

# SIG-INTERNET 8/21/00 Brian Brodsky

Brian Brodsky opened the meeting by announcing that after the meeting he was resigning as chair of the group. He asked if anyone else was interested in becoming chairman. There were no volunteers, so the position is still open. A question and answer session followed.

The main meeting topic was Microsoft's Web Browser Internet Explorer. Brian stated the new features in Internet Exlorer were a Print Preview and improved handling of styles and dynamic web pages. Brian then proceeded to show some of the features and how to use Internet Explorer to browse the Web. √

# **IBM & COMPATIBLES**

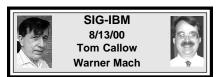

**SEPT 10:** Disaster recover: Skip Osterhus of Soft Recovery Technology will talk about recovering from a hard drive crash and what you can do to prevent losing your data.  $\sqrt{\phantom{a}}$ 

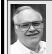

# SIG-ADVANCED 8/7/00 Franz Breidenich

**SEPT 4:** Meeting cancelled—It falls on Labor Day. Next meeting October 2nd (with the usual topic of discussion on a wide range of computer issues). √

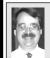

# SIG-IBM INTERMEDIATE 8/13/00 Tom Callow

**SEPT 10:** AMD Athlon: Chairman Tom Callow will discuss AMD's new competitor to the Pentium III and how to integrate it in your computer.  $\sqrt{\phantom{a}}$ 

# NOVICE-IBM GROUP 8/13/00

**Rotating Volunteer Hosts** 

**SEPT 10:** Q&A, member-directed discussion. **Host:** To be announced.  $\sqrt{\phantom{a}}$ 

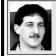

# SIG-DATABASE 8/16/00 Larry Grupido

Meeting third Wednesday: Sept 20, Oct 18, Nov 15, Dec 20. Info: Larry Grupido, (810) 664-1777, ext 151, or lgrupido@tir.com √

# SEPT 2000 DATA BUS DEADLINE (10th day after meeting)

SEMCO & SIG DATA, & MEMBERS' ADS - Deadline: Wed, Sept 20, 11:59pm Members' personal ads free. To mail, use Editor address on Page 2; e-mail address beth fordyce@macgroup.org PLEASE send to arrive sooner than deadline if possible. BUSINESS ADS - Deadline: Second Friday monthly. Mail unfolded camera-ready copy; payment in full made out to SEMCO, to the Editor (address Pg 2).

#### Ad Rates and Rules

Full pages are 5-1/2" wide x 8-1/2" tall; Make allowance for 1/2"margins; Halftones to be screened at 85 dp; Offset press used; No agent pricing; Full-page/1-issue=\$30;Full-page/6-issue=\$150;Full-page/12-issue=\$240 Half-page/1-issue=\$20;Half-page/6-issue=\$100;Half-page/12-issue=\$160 Qrtr-page/1-issue=\$15;Qrtr-page/6-issue=\$75; Qrtr-page/12-issue=\$120

# The state of the state of the s

## **Beth Fordyce**

beth fordyce@macgroup.org
(to post monthly computer group info)

CALENDAR-OF-EVENTS
OTHER GROUPS

#### \*.DOS (Computer Users Grp of S.E.Mich.)

<u>Sept 9 - Saturday 7pm (Meet 2nd Saturday)</u>; Bryant Public Library, NW Cor.Mich. Ave. &Mason St.,Dearborn, rear parking/entrance. All MS-DOS, IBM-DOS, MS Windows PC-based software/hardware. Open/public. Info: Dennis Leclerc 313/255-2060.

### AAIICI (Amer. Ass'n. of Ind. Investors, Computerized Invstrs),

<u>Sept 23 - Saturday, 10am-Noon (Meet 4th Saturday) (not December)</u>; W. Bloomfield Huntington Bank, Orchard Lk Rd., S.of Maple Rd. Info: Jack Lockman at 313-341-8855 or <u>thunder@tir.com</u> <u>DCOM\_Computer Club</u>

<u>Sept 8 - Friday 6:30 - 8:30 pm</u> (Meet 2nd Friday); Henry Ford C.C., Patterson Tech Bldg, Ford Rd/ Evergreen, Rm T143, Parking Lot C. Info: Doug Piazza 313/582-2602

#### Delta Computer Club

<u>Sept 28 - Thursday, 7pm (Meet last Thursday) (not Nov/Dec);</u> Bay de Noc C. C., Escanaba. Info: Gordon Nelson, Pres & Editor at <a href="mailto:gnelson@bresnanlink.net">gnelson@bresnanlink.net</a> or 906/428-1014.

#### GDOUG (Greater Detroit OS/2 Users Grp)

<u>Sept 14 - Thursday, 6:30pm (Meet 2nd Thursday) (not July);</u> Stardock Systems, Farmington Rd, N. of 6-Mile, Livonia; Info: Carolyn Kolaz, Pres at <u>76460.3040@CompuServe.COM</u> map on Web: <u>lookinc.com/gdoug</u>.

#### **MacGroup Detroit**

<u>Sept 17 - Sunday, 3pm-5pm (Meet 3rd Sunday):</u> Southfield Civic Center, 26000 Evergreen Rd., Room 221. Info: Terry White, <a href="mailto:terry@macgroup.org">terry@macgroup.org</a> or 313-571-9817. Web: <a href="mailto:www.macgroup.org">www.macgroup.org</a>

#### **TOPIC: New Adobe Products.**

MacTechnics, (MAC user Group), Coffee 9am, SIGs 9:30am, Main meeting 11am.

<u>Sept 16 - Saturday, 9am-1pm (Meet 3rd Saturday)</u>; U of M, No. campus, EECS Bldg. & Dow Bldg. (see map on web: <a href="mailto:mactechnics.org">mactechnics.org</a>). Info: Cassie at <a href="mailto:cassiemac@yahoo.com">cassiemac@yahoo.com</a> or 313-971-8743.

#### MCUG (Michigan Computer Users Grp)

<u>Sept 21 - Thursday, 7pm (Meet 3rd Thursday);</u> 35271 Rockingham Dr, Sterling Heights, MI 48310-4917; Info: Donna Carroll, Pres. <u>dcarroll@wwnet.com</u> 810-791-1117.

#### Michigan Apple Computer User Grp

<u>Sept 14 - Thu 7pm (Meet 2nd Thu)</u> MAC: Troy Library, I-75 at Big Beaver; <u>Sept 20 - Wed 7pm</u> (Meet 3rd Wed) IIGS, Apple II/Apple-Works, Parent/Teachers Ed, PC, Internet: St Bede School, 12 & Southfield; <u>Sept 21 - Thu 7:30pm</u> (Meet 3rd Thu) MAC Media Arts, Programmers: St. Bede. Info: Carl Pendracki 248/647-8871 or <u>carlpen@aol.com</u>. Web: <u>miapple.cjb.net</u>.

#### SHCC (Sterling Hts Computer Club)

<u>Sept 4 - Tuesday. (Next: Oct 2) 7:30pm (Meet 1st Tuesday: not July/Aug);</u> Carpathia Club, 38000 Utica Rd, Sterling Hts, Pres. Don VanSyckel at <u>VanSyckel@voyager.net</u>, 810/731-9232; Web: <u>member.apcug.org/shcc</u>.

#### SVCA (Saginaw Valley Computer Assoc.)

<u>Sept 14 - Thursday, 6:39-9om (Meet 2nd Thursday);</u> Saginaw. Info: Kay Engelhart program chairperson at <u>kengelhart@hotmail.com</u>.

#### Wayne State U. Mac User Grp

<u>Sept 9 - Saturday 10am-Noon (Meet 2nd Saturday);</u> at Mich.com, 21042 Laurelwood, Frmgtn. Info: Lorn/JoAnn Olsen 248/478-4300 or Denny MeLampy 248/477-0190, <u>denny@mich.com</u>

TOPIC: Questions, Shortcuts, Tips and The Internet.

# TAX DEDUCTIBLE **DONATIONS** SEMCO Members **Helping the Community**

Art Laramie is accepting computers, computer components, manuals and software for the Rochester Hills Lions Club program that supplies computers to disabled people. Contact Art at 248-398-7191

Beth Fordyce is accepting Macintosh computers, components, peripherals, manuals and software (working or broken) for Immaculate Heart of Mary School PreK-8th grade, 175-200 students for computer science classes. Contact Beth

248-626-5105 7pm-10pm or beth fordyce@macgroup.org You may also contact the church directly:

Maurice Roberts or Sister Mary Stephanie Holub 19940 Mansfield (Greenfield/8-Mile area, Detroit) 313/835-0258

If you want to use your donation as a tax deduction, make an itemized list (with one copy for yourself) of items you donate, and attach it to your donation. Include on the list the full name or description of each item, and the cost of its fair market value. Also make sure your full name, address and phone number are on it. The donatee will see that you receive a receipt. (Be advised that no one will make these lists for you.)

Your **SEMCO** membership card is good for a \$1 discount (not valid with any other offer) on admission to

# **Super Computer Sales**

shows. See

www.a1-supercomputersales.com or www.a1scs.com

for show schedule.

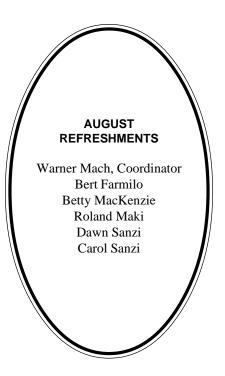

#### **COMPUTER RESOURCE PEOPLE**

This is a list of members willing to be resources for other members to call when they have hardware or software questions. Are you willing to help members learn? Which software programs are you familiar enough with? It is not necessary to be an expert, but just have some familiarity with the program and be willing to help someone starting to learn it. Please give this some thought and volunteer at the next group meeting.

AutoCAD: Comptois, Gay, Vetter

Genealogy: Cook

IBM PC Hardware Issues: Clyne, Gay, Grupido, Yuhasz IBM Windows Operating Systems: Clyne, Grupido, Yuhasz Internet (browsers and mail): Grupido

Lotus 98: Chmara, Diller

MAC Hardware and OS Issues: Vetter, Yuhasz

MAS 90: Diller

M.S. Publisher: Kucejko M.S. Excel: Vetter

M.S. Powerpoint: Diller

M.S. Word: Clyne, Diller, Grupido, Vetter Novell Netware: Grupido, Yuhasz

Quicken: Clyne, Gay, Vetter

Chmara, Bob-248/540-6885, (Pager) Clyne, Bob-810/387-3101. 9a-10p Comptois, Jerry-248/651-2504, anytime Cook, Steven-313/272-7594 eves John Diller-248/540-4382, eves Gav. Roger-248/641-8245, 9am-10pm Grupido, Larry-810/664-1777 Ext 151 Kuceiko, Rick-248/879-6180, 6pm-10pm Vetter, Tim-248/576-7592, anytime Yuhasz, Steve-734/953-3794 eves

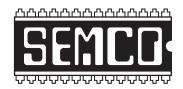

# SOUTHEASTERN MICHIGAN COMPUTER ORGANIZATION, INC.

# SEMCO CALENDAR—SEPTEMBER 2000 SCIENCE BUILDING, OAKLAND UNIVERSITY IN ROCHESTER

# September 10 - SUNDAY (Meet 2nd Sunday)

SEMCO <u>Board</u> Meeting at 12:00 pm, **Room 172.** For Officers and SIG Chairpersons. Other members are invited to attend.

SEMCO General Meeting at 1:30 pm, Room172.

# Special Interest Groups (SIGs)

**SIG-IBM** 1:45 pm, **Room 172. Pgm:** Disaster recover: Skip Osterhus of Soft Recovery Technology will talk about recovering from a hard drive crash and what you can do to prevent losing your data.

**SOCIAL PERIOD,** 3:15 pm, **Room 164.** Refreshments! (Reminder: We must maintain a neat environment.)

<u>NOVICE-IBM GROUP</u>, 3:45 pm, Room 164. Pgm: Q&A, member-directed discussion. Host: To be announced.

**SIG-IBM INTERMEDIATE,** 3:45 pm, **Room 172. Pgm:** AMD Athlon: Chairman Tom Callow will discuss AMD's new competitor to the Pentium III and how to integrate it in your computer.

<u>SIG-MAC</u> (All Apple Macintosh products), 1:45 pm, Room168. Pgm: Harold Balmer doing Questions & Answers, the most popular program.

#### SIG-ADVANCED

Sept 4 - Monday, (Next: Oct 2) 6:45 pm (Meet 1st Monday), Troy Public Library, Rm A, 500 W. Big Beaver Rd in Troy, at I-75 exit. Info: Franz Breidenich 248/398-3359. **TOPIC:** September meeting cancelled—It falls on Labor Day. Next meeting October 2nd (with the usual topic of discussion on a wide range of computer issues).

#### **SIG-DATABASE**

<u>Sept 20 - Wednesday, 6pm</u> (Meet 3rd Wednesday) at Custom Business Systems offices (a subsidiary of Correll Porvin Associates, CPA). Info: Larry Grupido 810/664-1777 ext 151; <u>lgrupido@traveladv.com</u>.

#### SIG-INTERNET

<u>Aug 21 (??) - Monday, 6:30pm</u> (Meet 3rd Monday) Bloomfield Twp Public Library at Lone Pine & Telegraph Roads. Meeting subject to filling Chairman position; see SIG-Internet on Page 19.

#### SEMCO

October 8, 2000 - SUNDAY (Meet 2nd Sunday).

### PUBLIC INVITED

(Please copy this and the next page to post on your bulletin board)

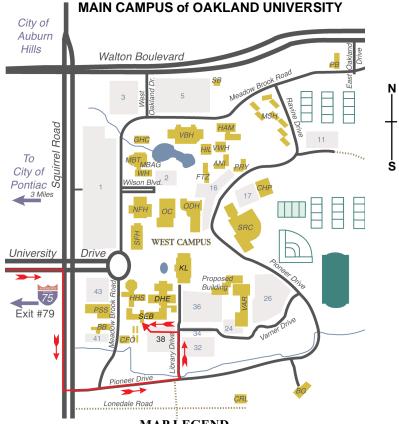

MAP LEGEND

**SEB** Science and Engineering Building

DHE Dodge Hall of Engineering

KL Kresge Library

Note: SEMCO meetings are in the Science (west) wing of the Science and Engineering Building, hence the "Science Building"

#### **DIRECTIONS**

Driving north on I-75 (from Detroit and suburbs), take Exit 79 (University Drive), stay to the right on University Drive to campus entrance. Turn right (south) on Squirrel Road (at traffic light which is just outside campus), turn left on Pioneer Drive (next street to left). Turn left off Pioneer Drive onto Library Drive (second left) toward Kresge Library. Turn left before you get to the buildings, into parking lot 38 on the left. Proceed to the far end of the parking lot. After parking, proceed up the stairs to the Science Building, which will be just ahead of you, to the right.

Member of

PCUC

The meetings at Oakland University are sponsored by OU's Academic Computer Services (ACS), and the student chapter of the Association of Computer Machinery (ACM).

SEMCO thanks OU, ACS & ACM for their assistance.

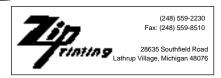